# **Обзор специальности «Компьютерные сети»**

#### **Или немного о том, чем занимаются системные администраторы.**

# **Студенты учатся:**

- Подбирать наиболее оптимальное оборудование для требуемой компьютерной сети.
- **Проектировать сеть (в среде Cisco Packet Tracer, NetCracker и не только).**
- Настраивать серверы (используемые ОС: Windows Server, Linux: Debian, CentOS, Solaris) любых видов.
- Настраивать сетевое оборудование на примере Cisco (и не только):
	- Настраивать коммутацию (в сетях любой сложности).
	- Настраивать маршрутизацию (любого типа в сетях любой сложности).
	- Управлять уже существующей сетью (любой), добавлять сетевые устройства, настраивать её: настраивать адресацию (DHCP/статическая адресация) и т.д.
	- Делить сеть на части (включая VLAN и VPN).

**WWW.COMMANDS** 

- Настраивать сети любого масштаба (включая глобальные сети, подключение локальной сети к Интернет).
- Изучают средства защиты всех элементов сети (включая средства безопасности проводных и беспроводных сетей).
- Исправлять любые возникшие проблемы при эксплуатации компьютерных сетей.

# **Студенты также изучают:**

 Виртуализацию серверов и сетей (обзорно – начиная с первого курса, а дальше всё подробнее, в конце есть даже отдельный предмет «Виртуализация и облачные вычисления»

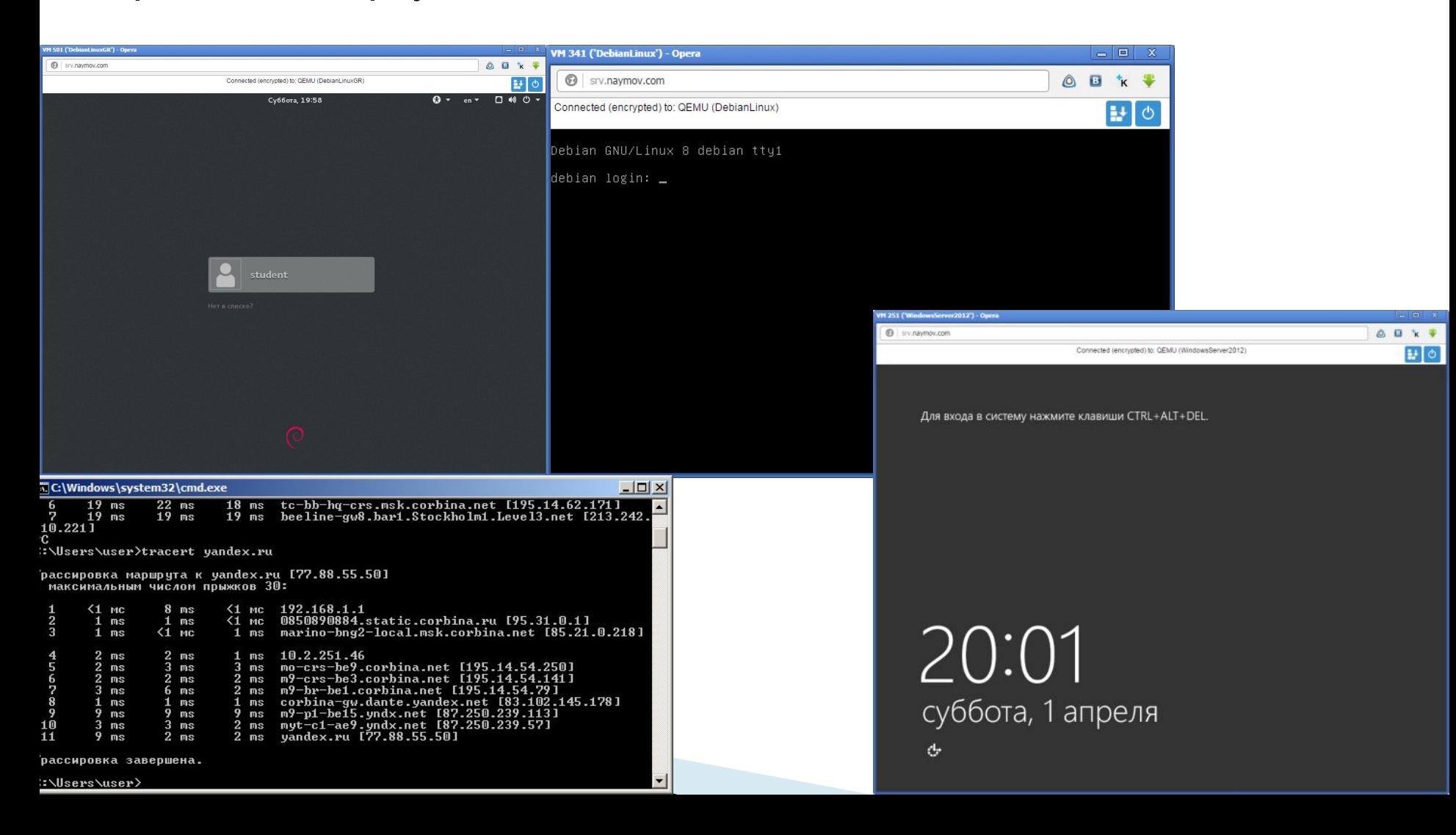

# **Студенты также изучают**

- Как делить сеть на части (VLAN, VPN, подсети). Например, что такое маска подсети 255.255.255.0 и что такое 255.255.255.240
- И конечно знакомятся с основными сетевыми протоколами – TCP, UDP, http, https, FTP и т. д.
- Работу со средствами администрирования Windows (в том числе средство PowerShell) и Linux.

### **предприятия**

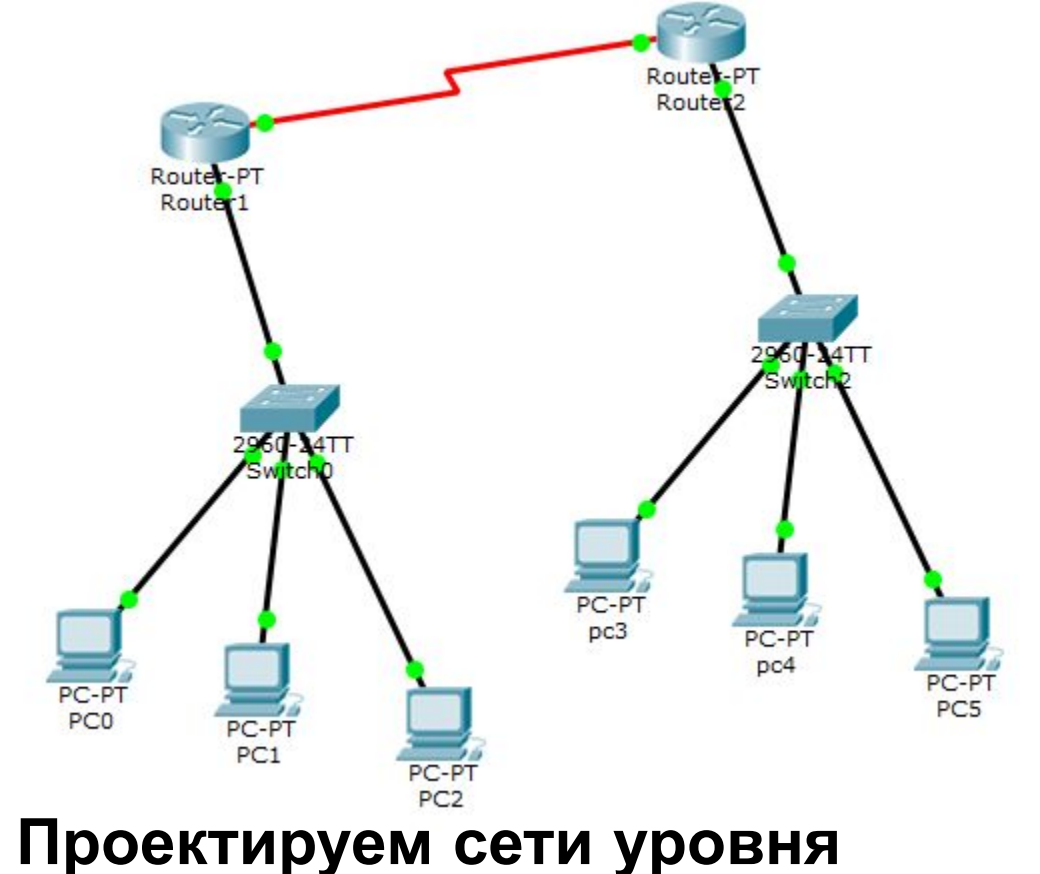

# **Примеры из жизни студентов:**

# **Примеры из жизни студентов:**

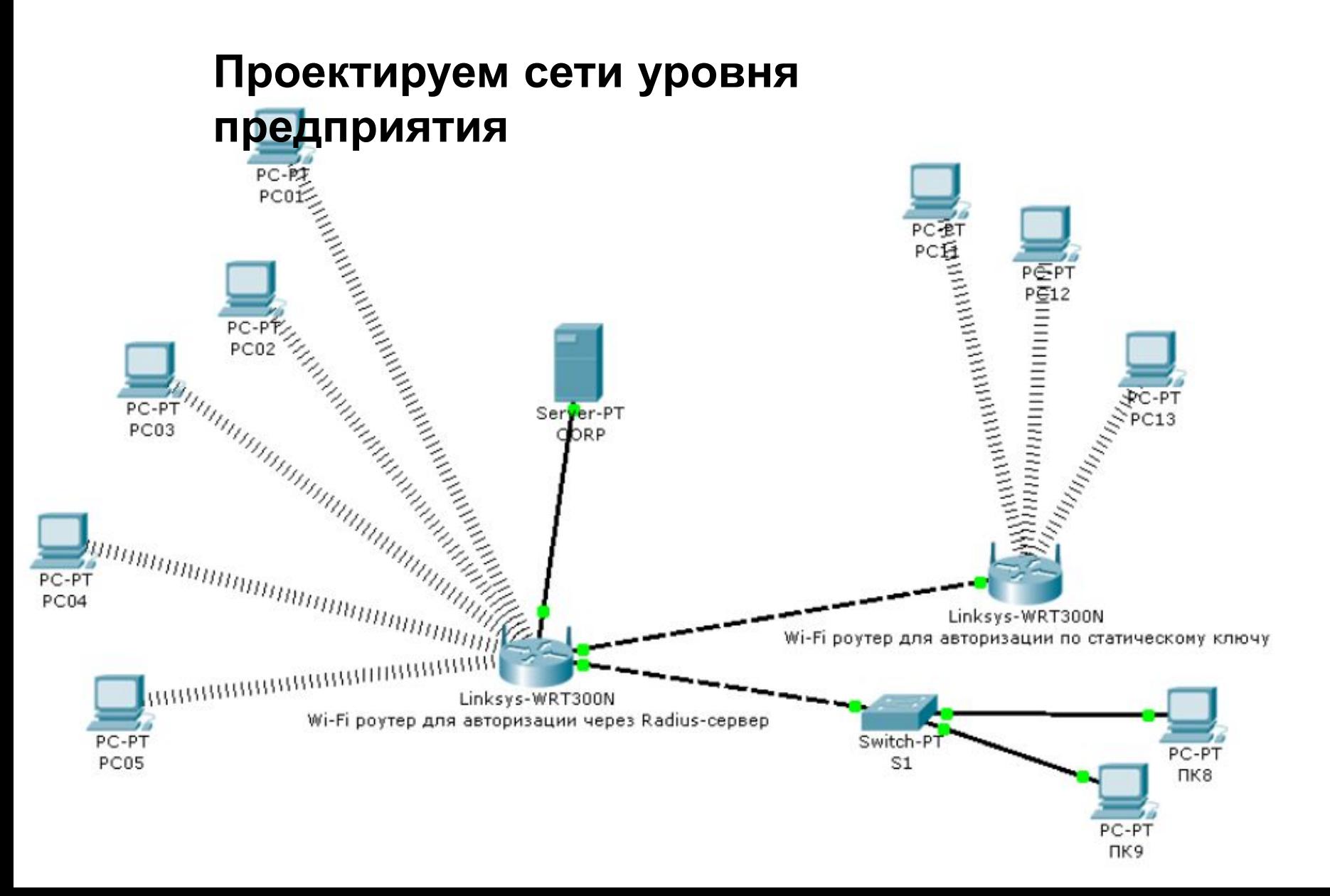

#### **Примеры из жизни студентов: Проектируем сети уровня**

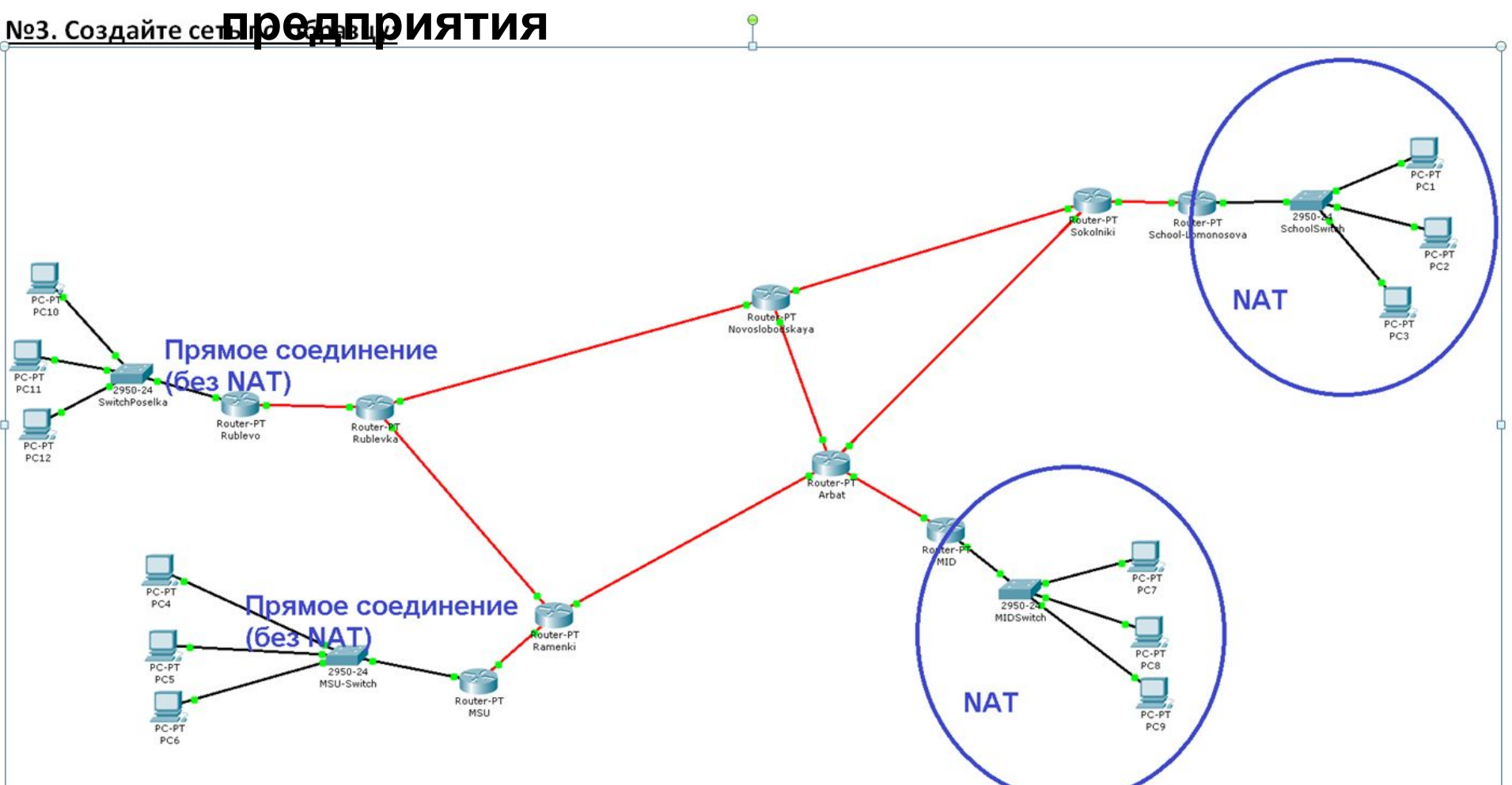

В двух правых сетях («МИД» и «школа имени Ломоносова») реализуйте NAT.В прочих сетях - прямое соединение (без использования NAT). Сетевые настройки компьютеров должны быть получены по DHCP.

# **Студенты также:**

- Проходят практику на предприятиях (вплоть до уровня Яндекса, много в Ростелекоме, много в лаборатории Касперского, сотрудничаем с фирмой Элар).
- Защищают курсовые проекты (т.е проектируют сеть в соответствии с требованиями преподавателя)
- В итоге защищают диплом (проектирование сети для предприятия и/или развитие существующей сети).
- Участвуют в конкурсах по системному администрированию (например, World Skills – конкурс международного уровня), ITпланета, NetReaders.
- Многие после окончания колледжа поступают в университет, где получают ещё более качественное образование (МЭИ - очень много выпускников поступили туда, ВМК МГУ, Бауманский университет, МИФИ).
- Могут начать работать уже обучаясь в колледже работать лаборантами (плохо работать впрочем получится, но недолго – выгоняют плохих работников, если кто-то вдруг забросит учёбу – тоже быстро выгоняют).

#### **Изучаем как**

- **Подключиться к домашнему или рабочему компьютеру через Интернет (т.е. так называемый удалённый доступ).**
- **Какие бывают кабели и какие бывают беспроводные способы соединения.**
- **Обжать кабель «витая пара» (а также как узнать исправен ли он) (на практике)**
- **Контролировать производительность сети.**
- **И многое-многое другое**

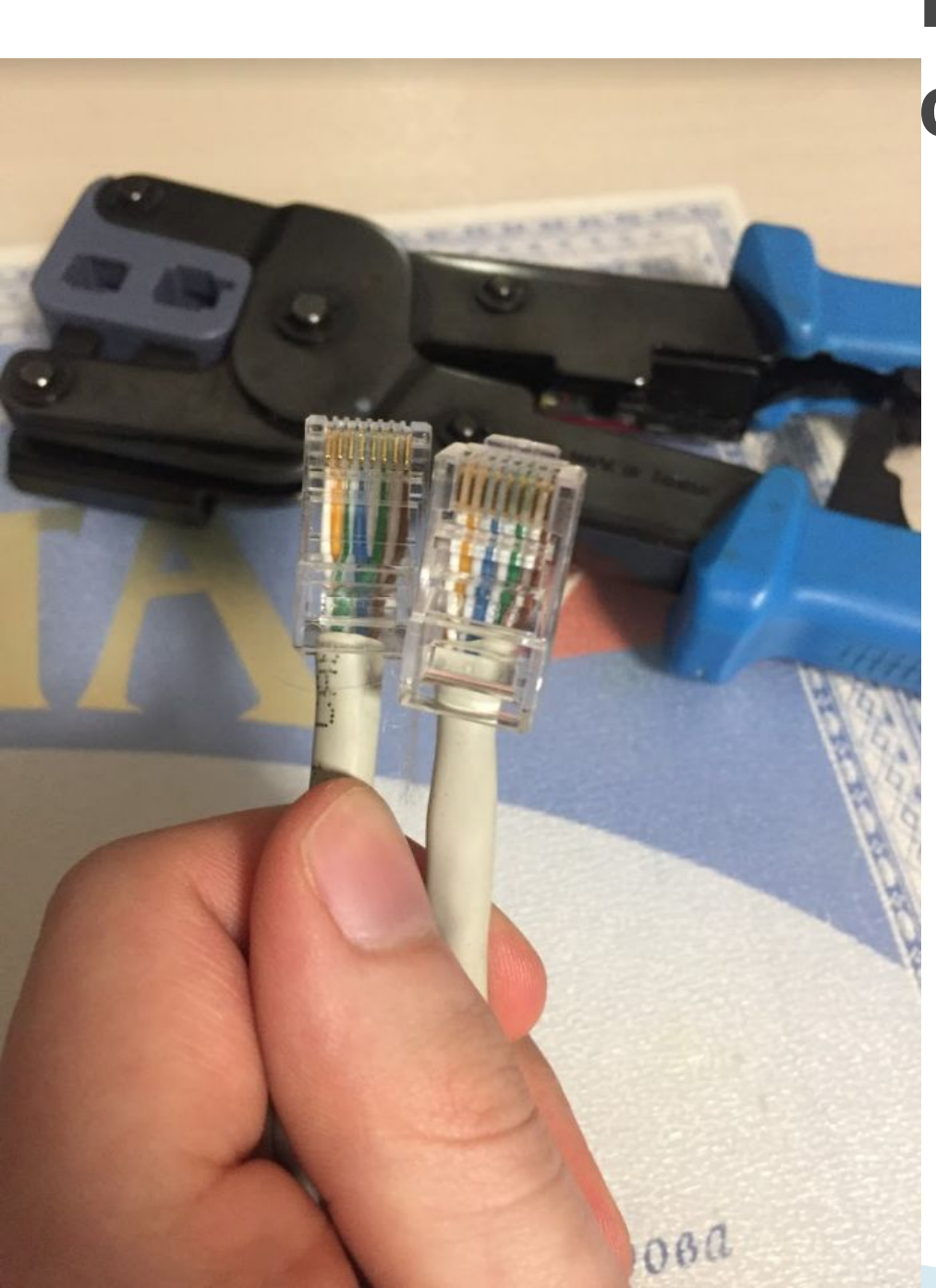

#### **Из жизни студентов**

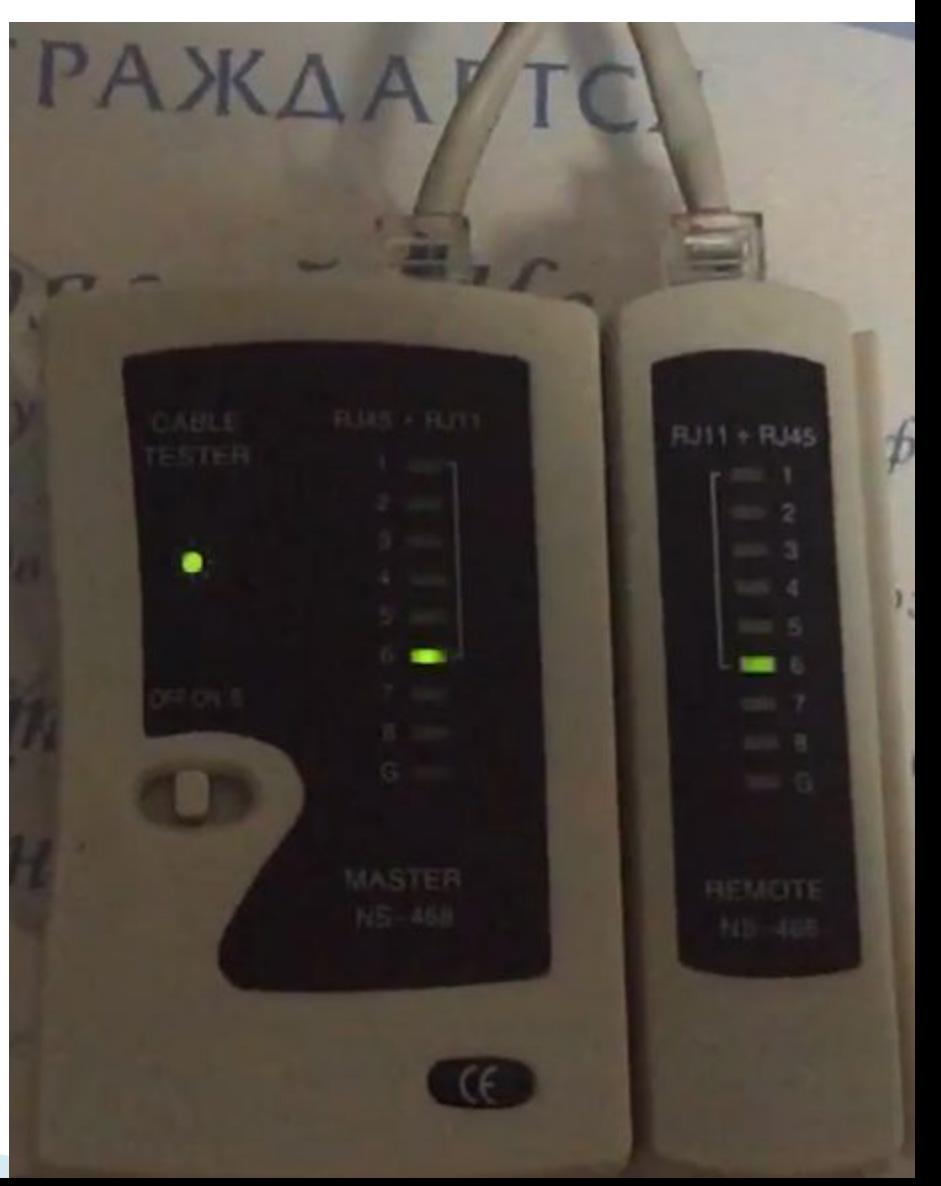

# **Из жизни студентов**

#### **Настраиваем доступ к серверу из** Интернета.<br>Правила трансляции сетевых адресов (NAT)

Здесь можно создать правила для статической трансляции сетевых адресов или сетевых адресов и портов транспортного протокола, а также правила для перенаправления всех пакетов, входящих на определенный интерфейс или IP-адрес. Для редактирования созданного правила трансляции щелкните в списке его запись.

![](_page_10_Picture_32.jpeg)

#### **Изучаем применение сетевого оборудования для реализации технологии «Умный дом»**

![](_page_11_Figure_1.jpeg)

### **Интересные особенности нашего колледжа.**

- В 2009 колледж выиграл конкурс Министерства образования и науки РФ на разработку ФГОС в области «Информатика и вычислительная техника» по специальностям «Компьютерные сети» (т.е. в других колледжах учатся по стандарту образования нашего колледжа).
- Колледж дважды становился (в 2008 и 2009 гг.) победителем конкурса приоритетного государственного Национального проекта "Образование".
- Сайт колледжа **www.mgkit.ru** (колледж основан очень давно – когда именно уже почти никто не помнит
	- но что известно точно не позднее 1952 года).

### **Отличные преподаватели**

- **Миланова И.А.**  зав.отделения №1. лентяю лучше с ней не встречаться (а если студент видно, что старается – то всё хорошо)… Решает все организационные вопросы (а их в жизни студента бывает много)…
- **Мельникова С.В.** отличный специалист (и отличный учитель) по части системного администрирования (рано или поздно все к ней попадают).
- **Наумов И.В. (я)** один из основных преподавателей, имею непосредственное отношение и к Ростелекому и к курсовому и к дипломному проектированию, один из основных преподавателей в жизни всех студентов – все студенты специальности «компьютерные сети» ко мне попадают...со временем <del>©</del> ...
- **Жуков Е.Ю.**  отличный преподаватель, даёт прекрасный опыт администрирования, имеет отношение к администрированию в коммерческом банке.
- **Гулиян Г.Б.**  прекрасный преподаватель в области ПО, компьютерных сетей, информационной безопасности, работает также в академии Синергия и также является преподавателем компьютерных сетей.
- И многие-многие другие…

**MARITAN BARBAGE** 

# **Итог**

 **Студент начинает работать в организации, он получает в полное владение сеть (любого масштаба и любой топологии) – и должен суметь поддерживать её в работоспособном состоянии, по необходимости модернизировать, решать возникшие проблемы.**

# **День открытых дверей**

#### **22 апреля 2017 года (начало в 11:00):** посвящен специальности «Компьютерные сети»

 **13 мая 2017 года:** общая информация по колледжу.

![](_page_15_Picture_3.jpeg)

# **Где?**

# **Костомаровская набережная, д.29**

![](_page_16_Figure_2.jpeg)

# **Как поступить?**

- Надо успешно закончить школу.
- Получить хороший аттестат (с хорошим средним баллом).
- Прийти в приёмную комиссию с аттестатом и ждать (там всё расскажут, впрочем!) – дальше уже дело комиссии – рейтинг аттестатов – сортировка по убыванию – поступят те кто с наибольшим баллом аттестата – количество мест-то ограничено – в группе не более 25 человек!). Бюджетных групп – не более одной на специальность.